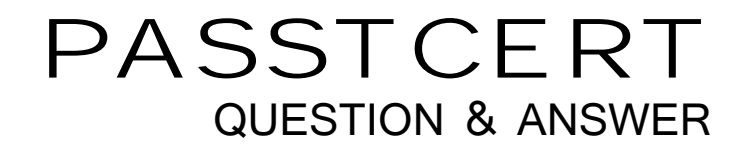

# Higher Quality Better Service!

We offer free update service for one year HTTP://WWW.PASSTCERT.COM

## **Exam** : **HP2-K08**

# **Title** : Supporting the MSA1000, 1500cs & 1510i

### **Version** : Demo

1. What is a characteristic of the read-ahead caching mechanism?

- A. Every I/O goes directly to the respective disk.
- B. The data read from the disks stays in cache until it reaches a threshold.
- C. Every I/O goes into the RAID controller cache and in a background operation to the respective disk.
- D. The RAID controller reads more data than requested from the disks, predicting the next read from the host that needs this additional data.

#### **Answer:** C

- 2. Which statement is true regarding a dual-path configuration with a single controller?
- A. It is not supported.
- B. It requires Secure Path software.
- C. It is supported without Secure Path software.
- D. It requires the Redundancy Manager software.

#### **Answer:** C

- 3. What are two functions of RAID level 5? (Select two.)
- A. uses only one physical disk in the array for parity
- B. distributes the parity onto every available disk in the array
- C. distributes two different parities onto every available disk in the array
- D. usually has the highest cost per GB of usable space because it duplicates the data
- E. has moderate costs per GB because it uses the capacity of one disk for parity per array

#### **Answer:** BE

- 4. Which Fibre Channel topology is used for host connection with a single MSA Hub 2/3?
- A. fabric
- B. multipath
- C. dual loop
- D. arbitrated loop
- **Answer:** D

5. Which drive type is best for holding large amounts of reference data?

A. ATA

- B. SCSI and the second contract of the second contract of the second contract of the second contract of the second contract of the second contract of the second contract of the second contract of the second contract of the
- C. SATA
- D. Fibre Channel

#### **Answer:** C

6. What is the operational configuration limit for Secure Path 4.0c for Windows in an MSA storage environment? (Select two.)

A. a maximum of 20 hosts per set of shared storage systems (per profile)

B. a maximum of 128 hosts per set of shared storage systems (per profile)

- C. a maximum of 256 storage systems shared by a set of hosts (per profile)
- D. a maximum of 32 LUNS per target with a maximum of two paths per LUN
- E. a maximum of 128 LUNS per target with a maximum of two paths per LUN

#### **Answer:** BD

7. How can you extend the storage capacity of a logical drive using the Array Configuration Utility? (Select two.)

A. Add a hot spare to the array.

- B. Add a new disk to the logical drive.
- C. Add unused space from any array to the logical drive.
- D. Add a new disk to the array where the logical drive resides.

E. Add unused space from the array where the logical drive resides.

#### **Answer:** DE

- 8. Which statement about MSA-supported multipath software is correct?
- A. The QLogic Multipath Driver is required for Linux operating systems.
- B. HP Secure Path is required for all MSA-supported operating systems.
- C. The QLogic Multipath Driver cannot be used for Linux operating systems.
- D. HP Secure Path and the Microsoft Multipath I/O driver (MPIO) can be used for all MSA-supported

operating systems.

#### **Answer:** A

- 9. What is the Storage Management Utility?
- A. a replacement for the Array Configuration Utility
- B. an alternate management tool for MSA1xxx systems
- C. a dedicated management tool for MSA1510i systems
- D. a replacement for the MSA1510i Command Line Interface

#### **Answer:** C

10. Which rule applies for spare drive configuration with the Storage Management Utility for the MSA1510i?

- A. A spare disk must be the same speed as the other drives in the array.
- B. A spare disk can be mixed with SCSI and SATA drives in the same array.
- C. A spare disk must be the same size (or smaller) as the other drives in the array.
- D. A spare disk must be the same type (SCSI or SATA) as the other drives in the array.

#### **Answer:** D

- 11. How can you access the Command Line Interface of the different MSA systems? (Select two.)
- A. MSA1510i systems require telnet connections.
- B. MSA1510i systems support both serial or telnet connections.
- C. MSA1000, MSA1500cs, and MSA1510i systems support serial connections.
- D. MSA1000, MSA1500cs, and MSA1510i systems require serial connections.
- E. MSA1000, MSA1500cs, and MSA1510i systems support both serial and telnet connections.

#### **Answer:** BC

- 12. Which MSA30 component determines whether it is a single or dual bus shelf?
- A. SCSI I/O module of the MSA30
- B. jumpers on the backplane of the shelf
- C. software on the attached MSA controller

D. environmental monitoring unit of the MSA30

#### **Answer:** A

- 13. In MSA1000 controllers, how are cache modules of different sizes supported?
- A. only supported in no-mirror mode
- B. not supported in any configuration
- C. supported only in single-path configuration
- D. supported in a multipath configuration if the total cache size in both controllers is the same

#### **Answer:** B

- 14. What does an MSA1500cs provide the ability to use?
- A. disk drives from an HP-XP
- B. disk drives from an EVA3000
- C. a tiered storage approach using SATA and SCSI
- D. SATA and SCSI disk drives in the same drive shelf

#### **Answer:** C

- 15. When are you prompted for user input with the MSA controller front panel?
- A. once the host link breaks
- B. at any time during operation
- C. during system power-on testing
- D. when you start a remote management session

#### **Answer:** D

- 16. Which cable is supported for connecting an MSA20 to an MSA1500?
- A. 4 meter 7-pin SATA
- B. low-voltage differential SCSI
- C. ultra wide single-ended SCSI
- D. 2 meter multimode fiber optic

#### **Answer:** B

- 17. How is the RJ45-connector on the MSA20 SCSI I/O module used?
- A. to configure the MSA20
- B. to connect to the enclosure address bus
- C. as service port (for HP service technicians only)
- D. as a link to another MSA20 in a fully redundant configuration

#### **Answer:** C

18. What should be done after installing the host bus adapter (HBA) driver on the host using the

MSA1500cs Support Software CD?

- A. Check the MSA1500 web site for an update.
- B. Check the web site of the operating system vendor for an update.
- C. Use the Fibre Channel update software to determine the primary HBA.
- D. Obtain the latest version from the HBA manufacturer and update the driver.

#### **Answer:** D

- 19. Which tools can be used to update the MSA1000 controller firmware? (Select two.)
- A. MSA Flash Utility
- B. ADU (Array Diagnostic Utility)
- C. SIM (System Insight Manager)
- D. ACU (Array Configuration Utility)
- E. SMU (Storage Management Utility)
- F. MSA CLI (Command Line Interface)

#### **Answer:** AF

20. In which SAN environment can you install an MSA1000 with an embedded SAN switch 2/8?

- A. a B-Series switch environment
- B. any loop switch SAN environment
- C. any Fibre Channel SAN environment
- D. an MSA SAN switch 2/16 environment

**Answer:** A